105-2: EE4052

計算機程式設計 Computer Programming

### Unit 06: 函數 - 計算與排序

#### 連豊力

臺大電機系 Feb 2017 - Jun 2017

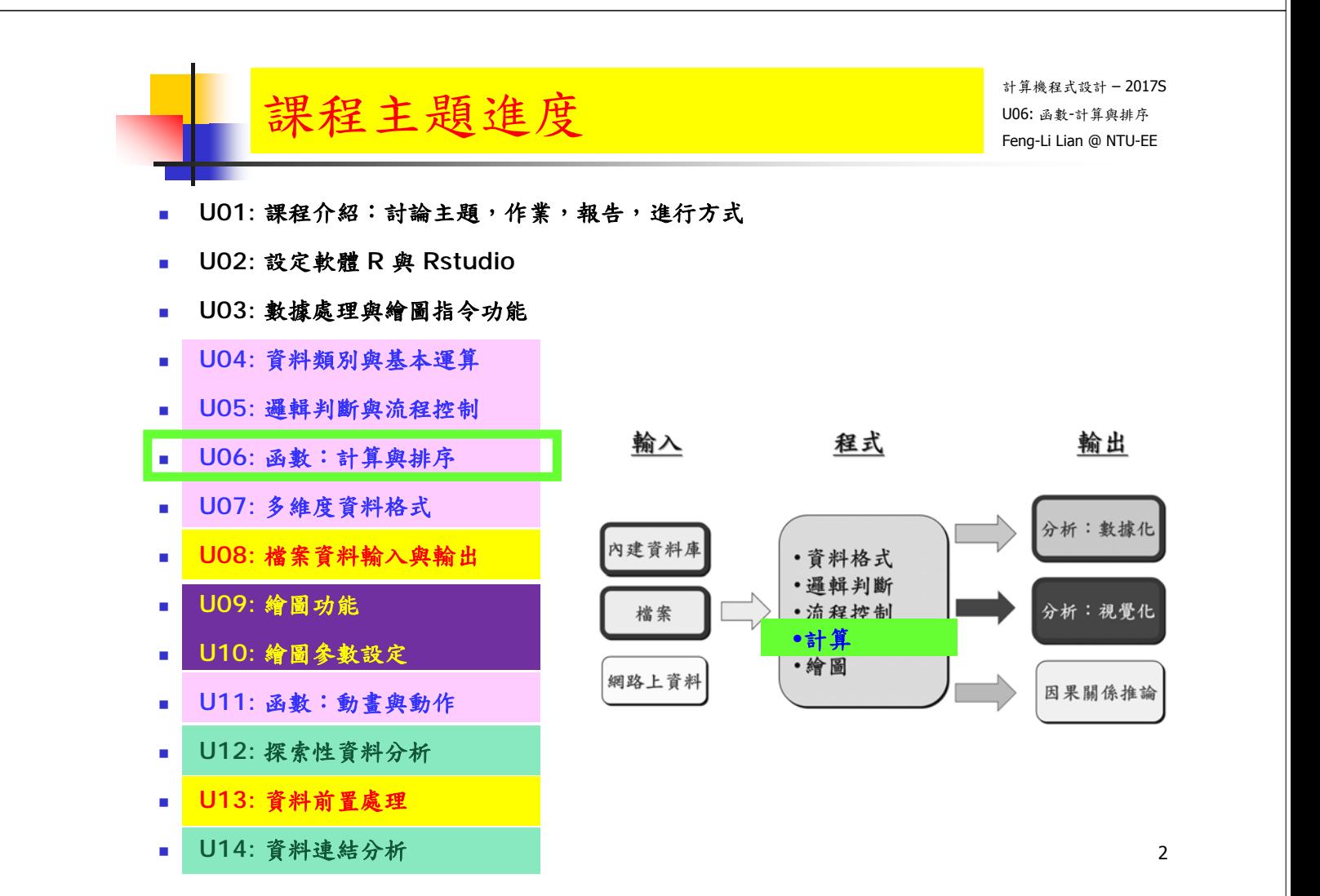

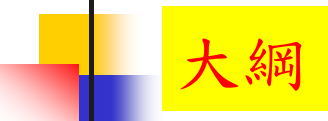

- 常用函數
	- 基本操作,基本統計,排序
- 使用者自訂函數
	- 符號函數:sign
	- 計算總和,平均值,標準差
	- 數據排序
	- 找出:最大值,最小值
	- 找出:中位數,四分位數
	- 自定數學函數 <sup>3</sup>

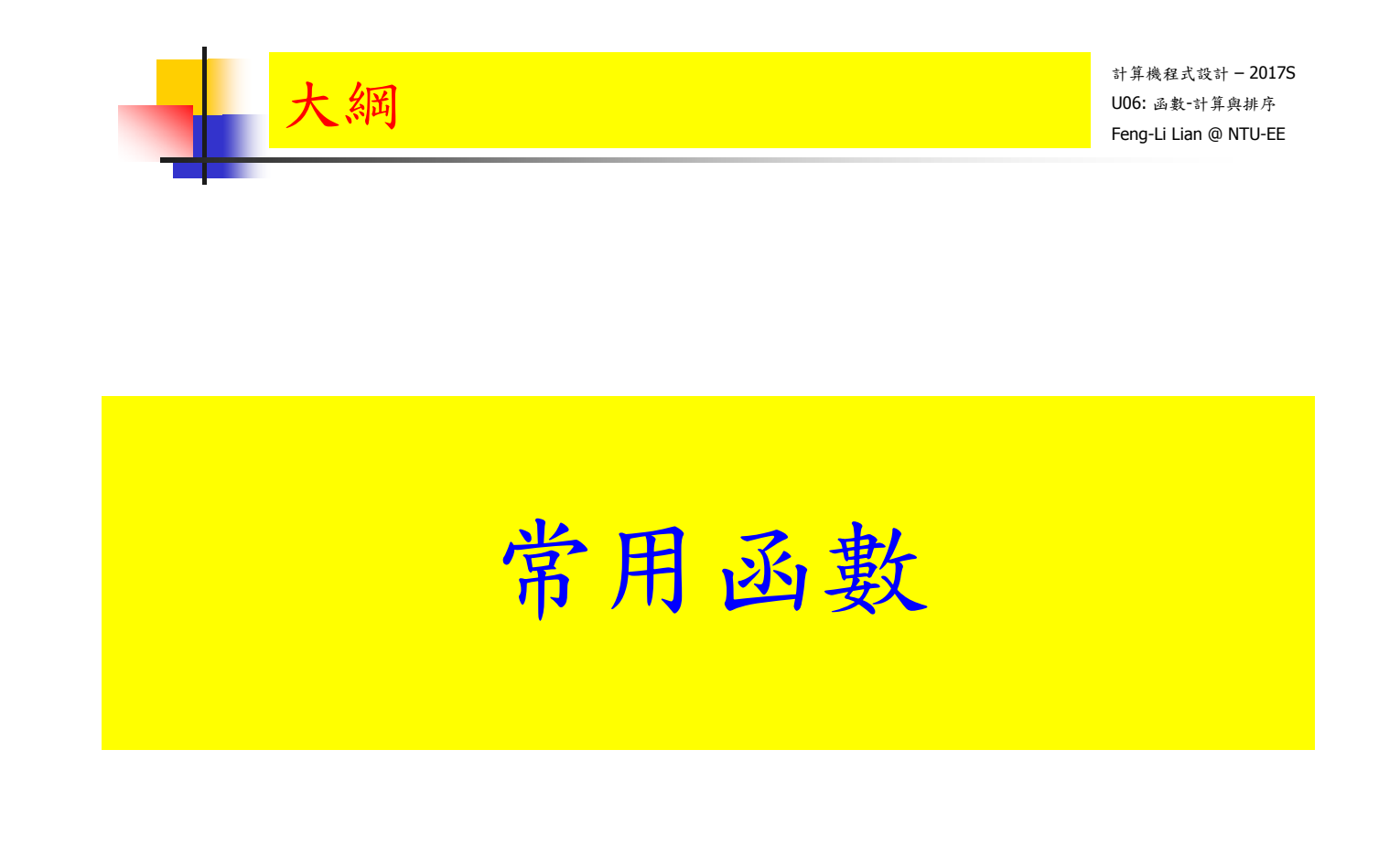

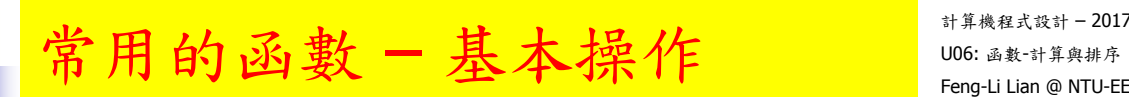

- $x < -c(1, 8, 5, 2, 3, 1)$
- $\blacksquare$  length( $\mathsf{x}$ )
- $\Box$  diff(  $x$  )
- $\blacksquare$  sum( $\mathsf{x}$ )
- $\text{prod}( x )$
- $max(x)$
- $\blacksquare$  min( $\mathsf{x}$ )
- $\blacksquare$  which.max $(x)$
- $\blacksquare$  which.min( $\mathsf{x}$ )
- **range(**  $x$  **)**  $\frac{1}{5}$

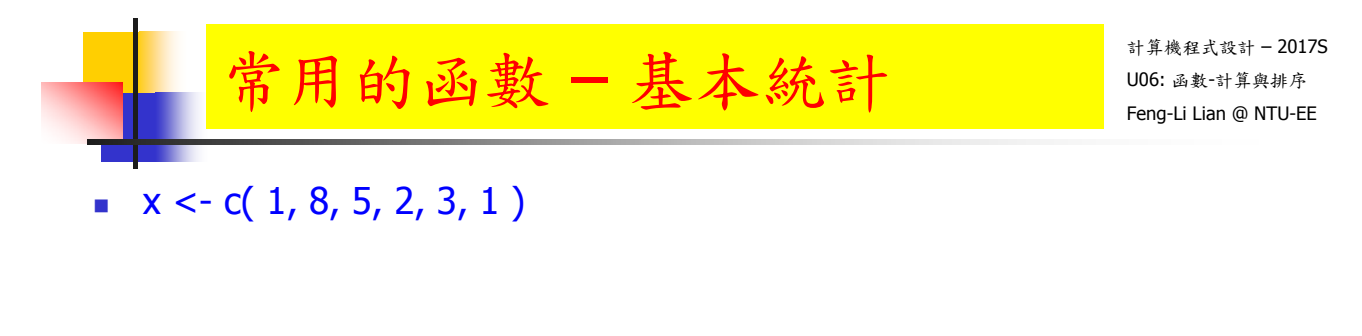

- $\blacksquare$  round( $x * pi$ , 2)
- $\blacksquare$  cumsum( $\mathsf{x}$ )
- $\blacksquare$  cumprod( $\mathsf{x}$ )
- $\blacksquare$  unique( $\mathsf{x}$ )
- $\blacksquare$  mean( $x$ )
- $\blacksquare$  median( $x$ )
- var( x )
- sd( x )
- $\mathsf{summary}(\mathsf{x})$

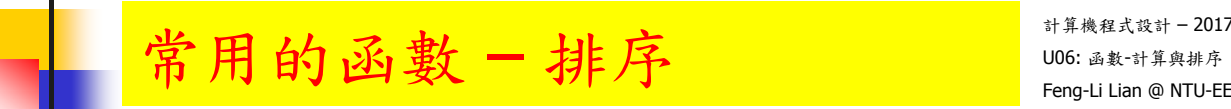

- $x < -c(1, -3, 5, -6, 0, 3)$
- $\overline{\phantom{a}}$  sort $(x)$
- $\blacksquare$  rank( $x$ )
- order( x )
- $\bullet$  x[ order( x ) ]
- $\bullet$  order( x )[ 3 ]

7

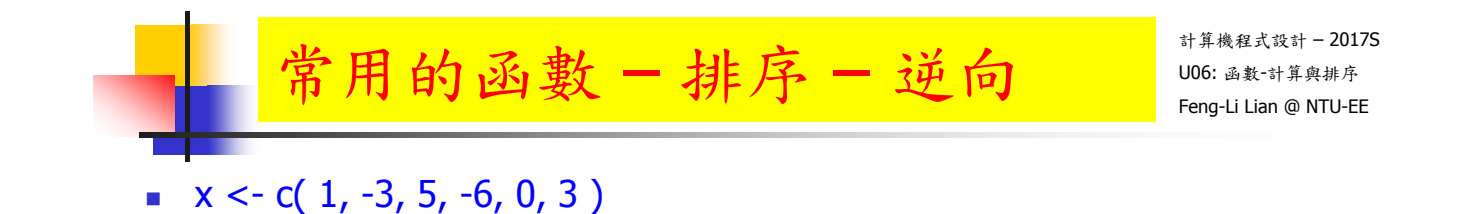

- $\blacksquare$  which( rank(x) == 3 )
- $\bullet$  sort( x )[ 3 ]
- $\bullet$  x[ order( x )[ 3 ] ]
- $\blacksquare$  sort( x, decreasing = TRUE )
- $\blacksquare$  rev( sort( x ) )
- $\bullet$  rev( rank( x ) )
- order( x, decreasing = TRUE )
- $\blacksquare$  rev( order( x ) )  $\blacksquare$

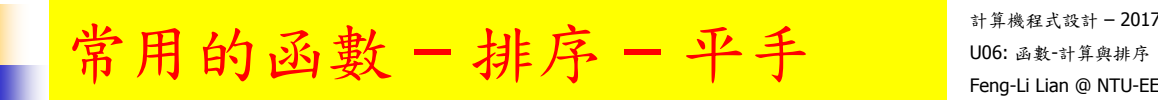

- $x < -c(2, 2, 2, 2, 1, 4, -2, 6, 6)$
- $\blacksquare$  sort( $\mathsf{x}$ )
- $\blacksquare$  rank( x, ties.method = "average" )
- $\blacksquare$  rank( x, ties.method = "first" )
- $\blacksquare$  rank( x, ties.method = "random" )
- rank( x, ties.method = "max")
- $\blacksquare$  rank( x, ties.method = "min" )
- $\blacksquare$  rank(x)

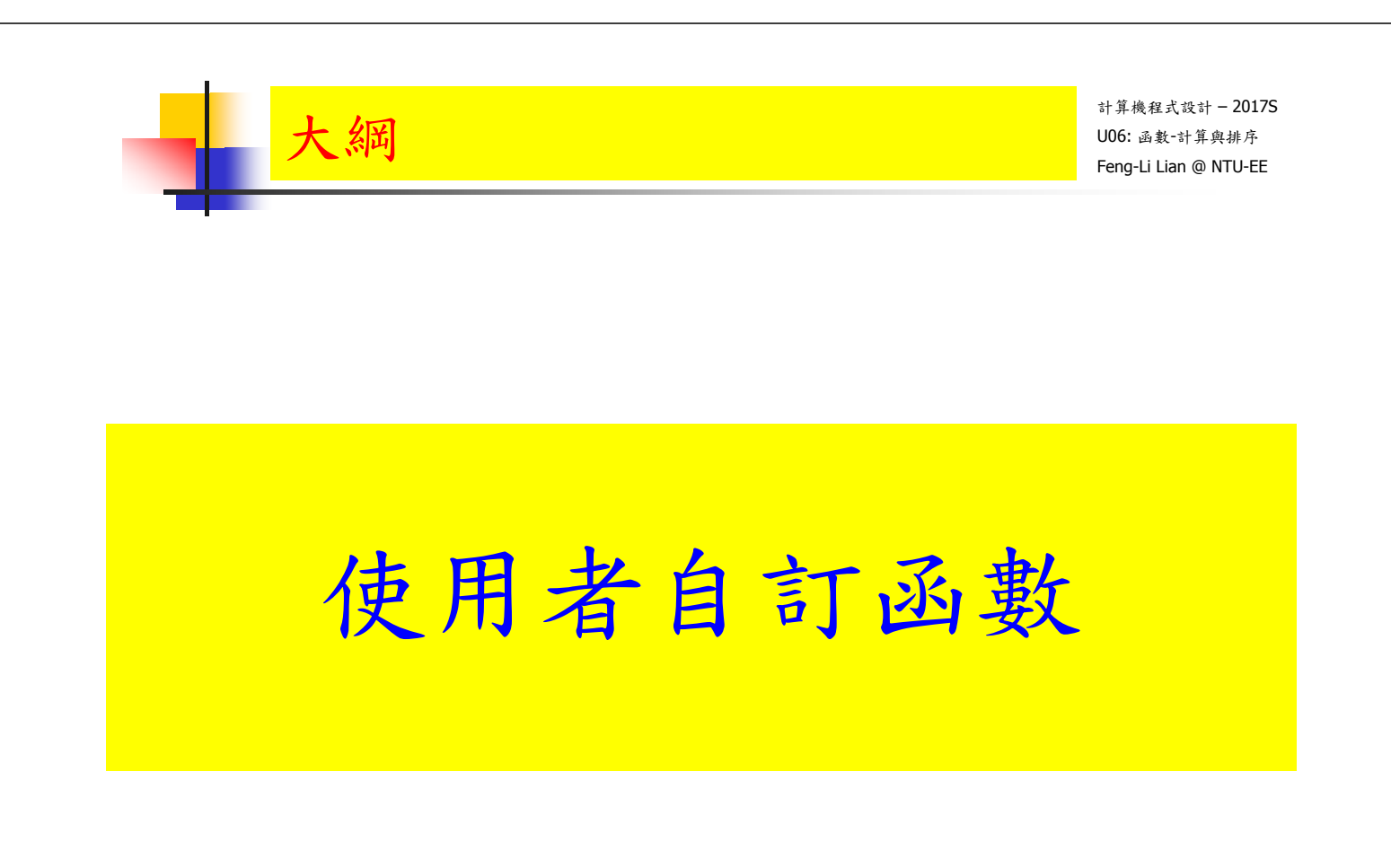

9

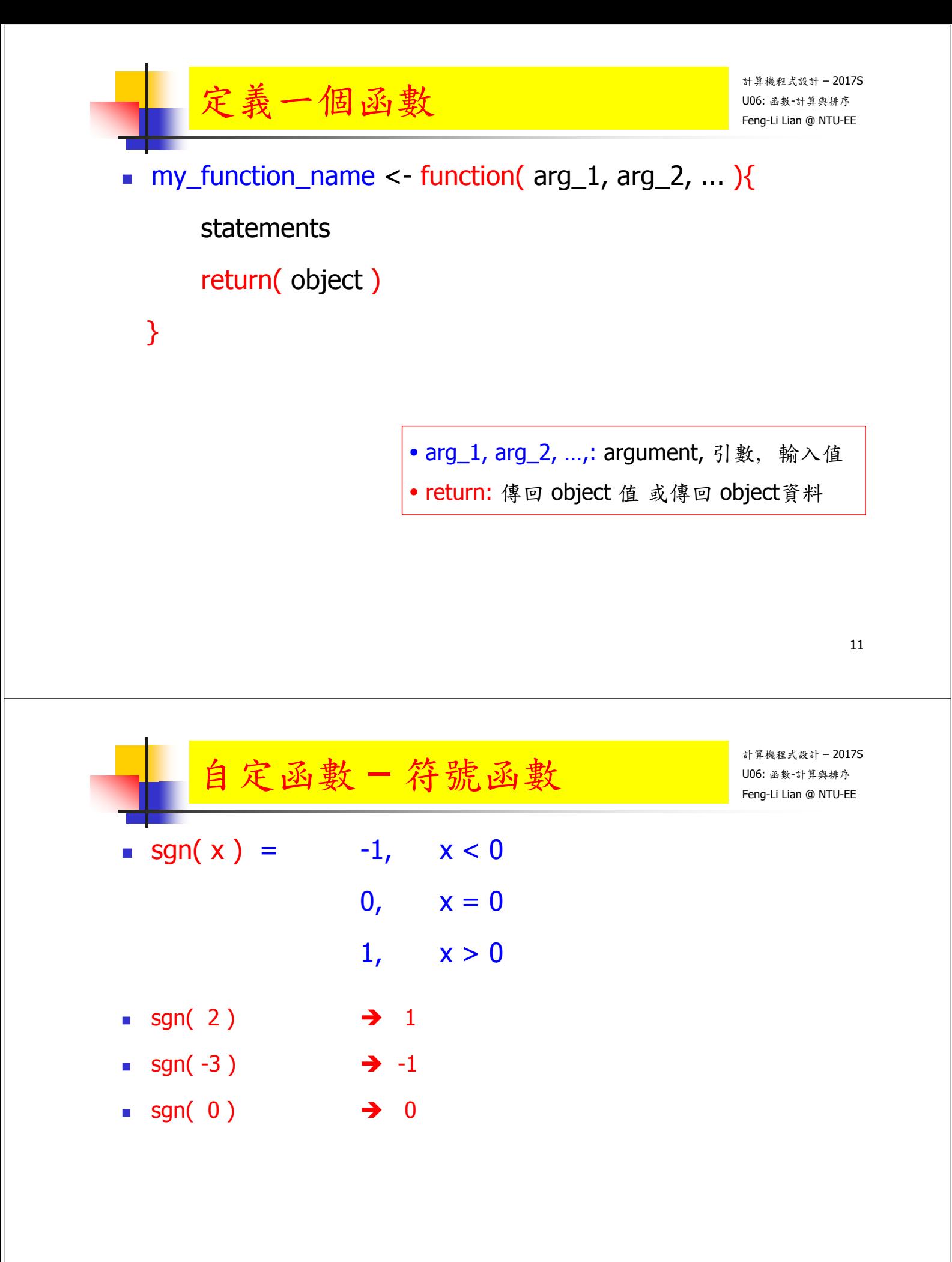

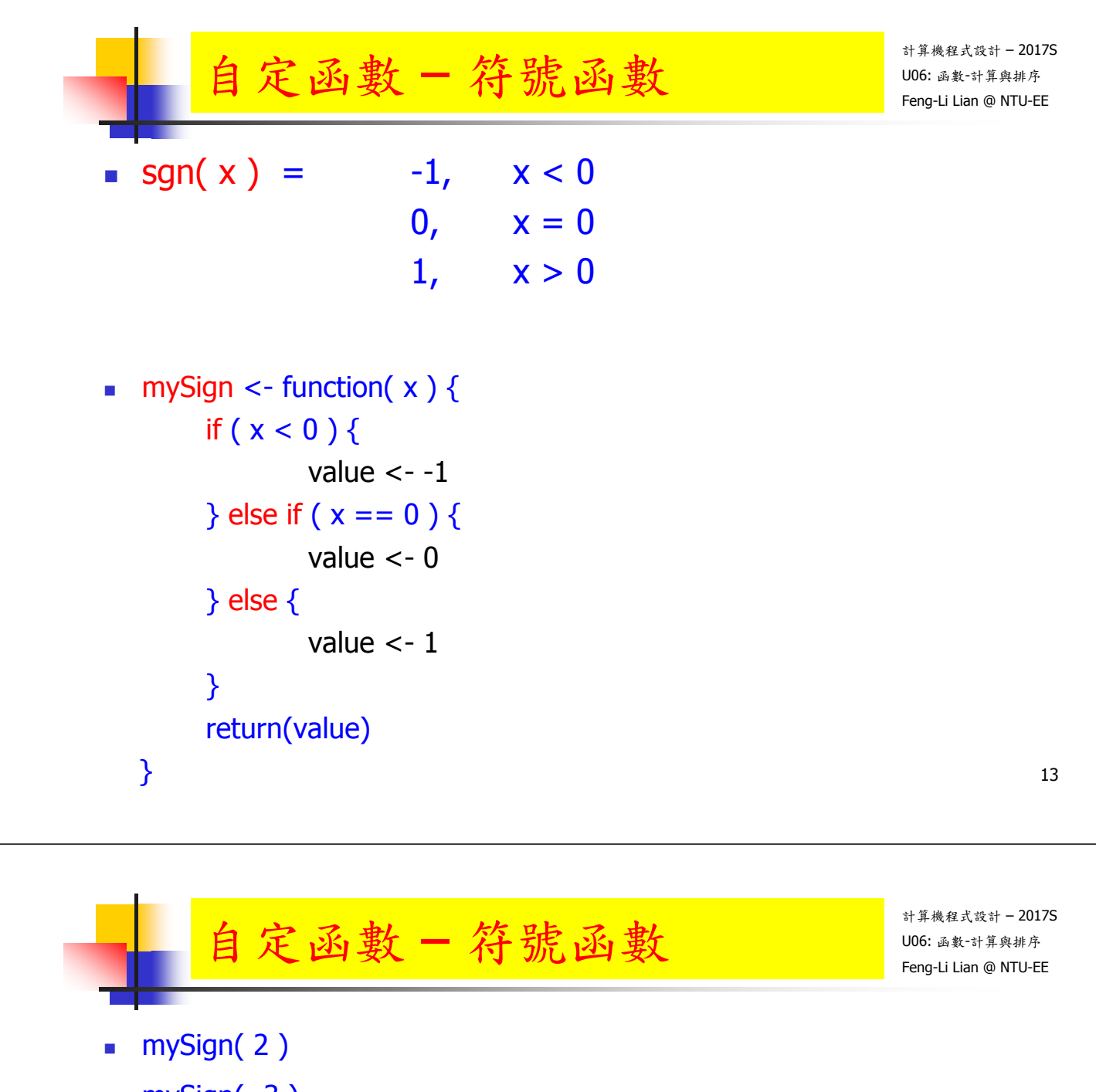

- mySign( -3 )
- $mySign(0)$

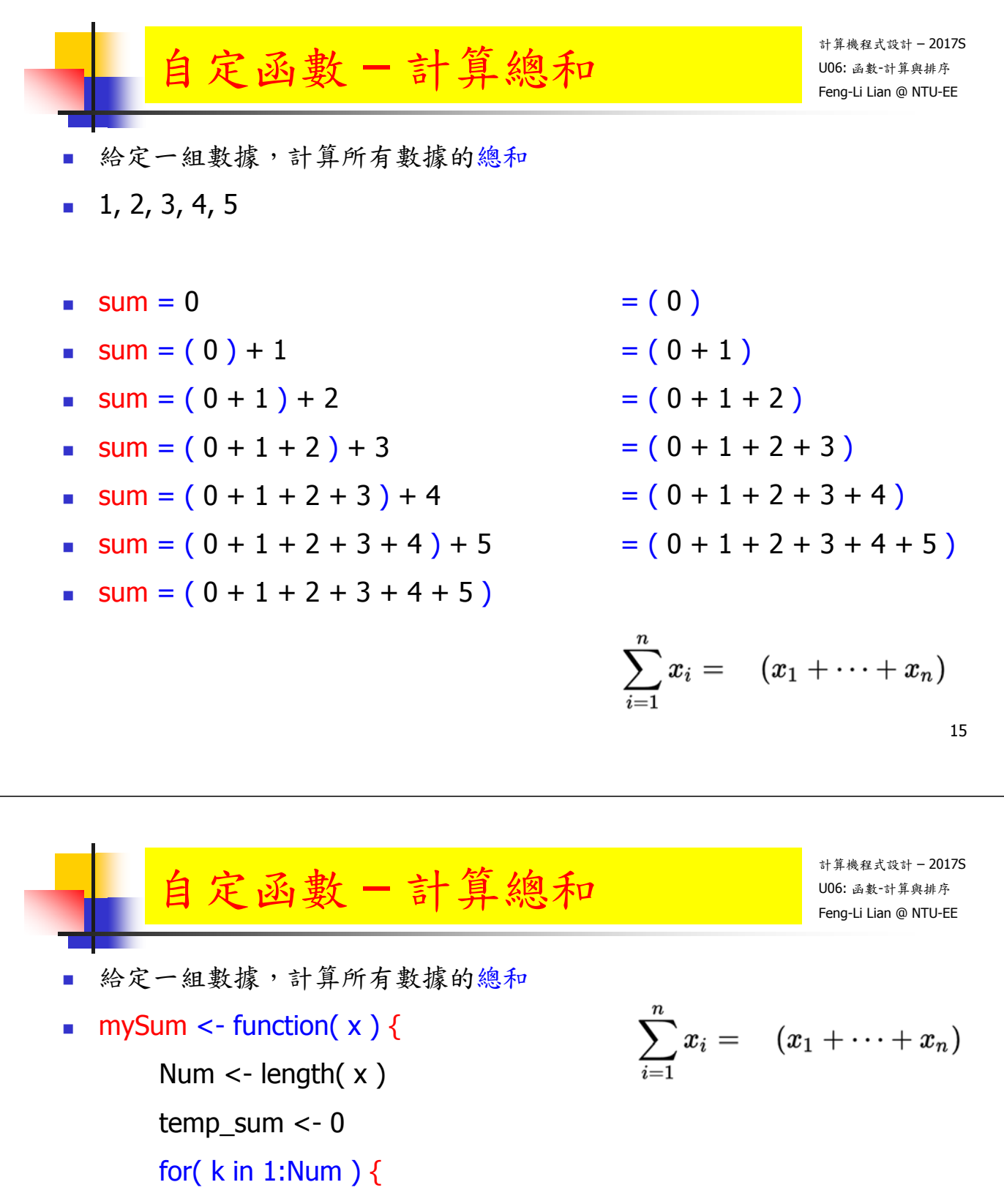

 $temp\_sum < temp\_sum + x[k]$ 

#### return( temp\_sum )

}

mySum( 1:10 )

}

sum( 1:10 )

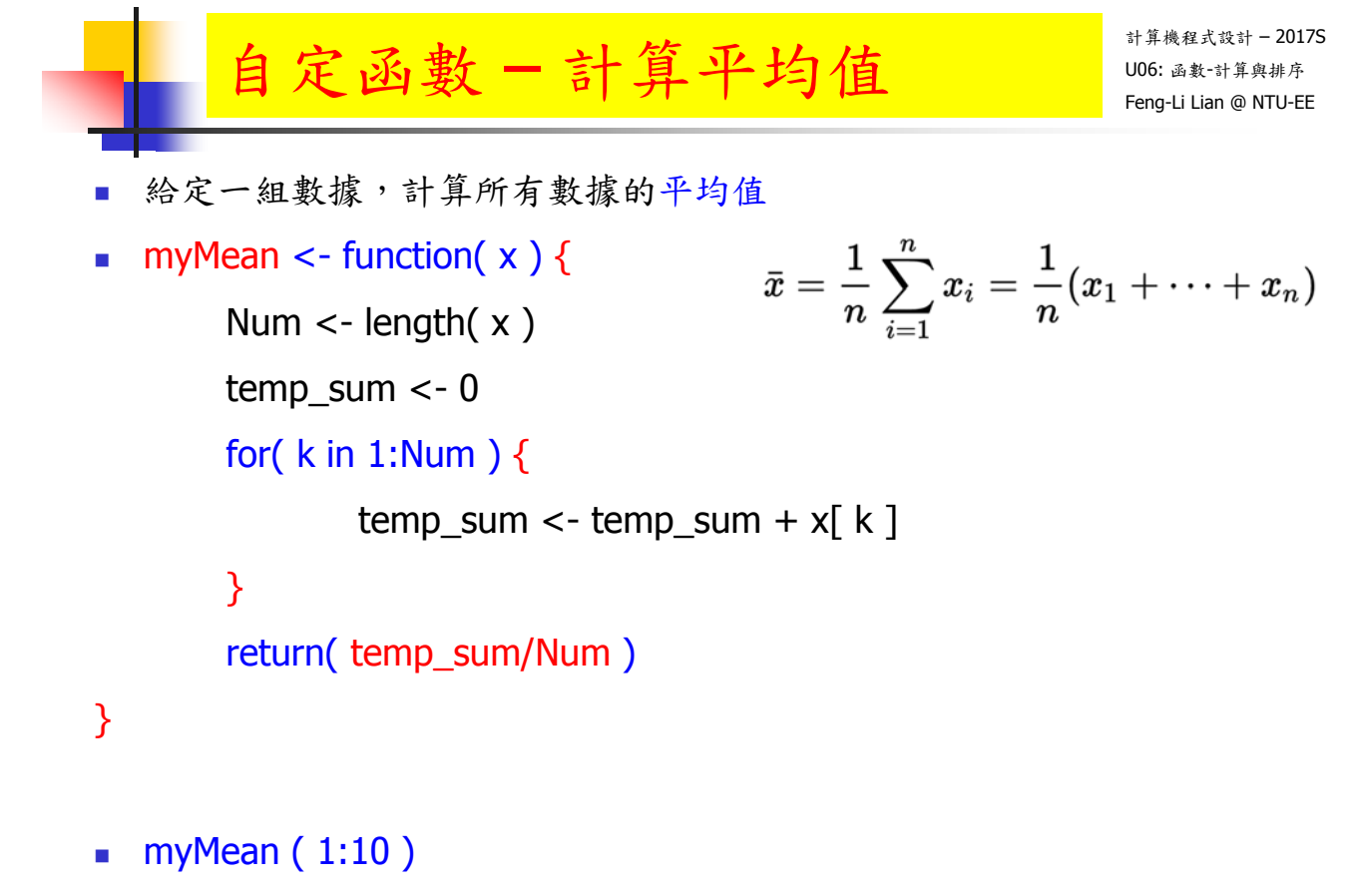

mean( 1:10 )

```
計算機程式設計 – 2017S
     自定函數-計算平均值 DOGE 画数 H # A NTU-EE
   給定一組數據,計算所有數據的平均值
 myMean \lt- function(x) {
     temp_Num <- length(x)temp_Sum <- mySum(x)return( temp_Sum / temp_Num )
}
   myMean ( 1:10 )
```
mean( 1:10 )

17

- 給定一組數據,計算所有數據的標準差
- 母體的標準差

$$
\sigma = \sqrt{\frac{1}{N} \sum_{i=1}^{N} (X_i - \mu)^2}.
$$

樣本的標準差

$$
s = \sqrt{\frac{1}{n-1} \sum_{i=1}^{n} (x_i - \overline{x})^2}.
$$

丁村成,從標準差除以 n 或除以 n − 1 談起 http://web.math.sinica.edu.tw/math\_media/d291/29102.pdf

```
計算機程式設計 – 2017S
    U06: 函數-計算與排序 自定函數 Feng-Li Lian @ NTU-EE
– 計算標準差
 給定一組數據,計算所有數據的標準差
mySD < - function( x ) {
    Num \lt- length(x)temp_sum <- 0
    temp_mean <-0temp\_diff < -rep(0, length.out = Num)for( k in 1:Num ) {
           temp_sum <- temp_sum + x[k]}
    temp_mean <- temp_sum/Num
    for( k in 1:Num ) {
           temp_diff[ k ] <- ( x[ k ] - temp_mean )^2}
    temp_sum_diff <- mySum( temp_diff )temp\_SD \leq -sqrt(temp\_sum\_diff / (Num - 1))return( temp_SD )
                                                 mySD( 1:10 )
                                                   sd( 1:10 )
```
}<sup>20</sup>

 Data: **x[1], x[2], x[3], …** mean: **x\_mean** <- myMean( **x** ) diff: **x\_diff**[ i ] <- **x**[ i ] - **x\_mean** sum: **x\_sum** <- mySum( **x\_diff** )

sqrt: sqrt ( **x\_sum** )

19

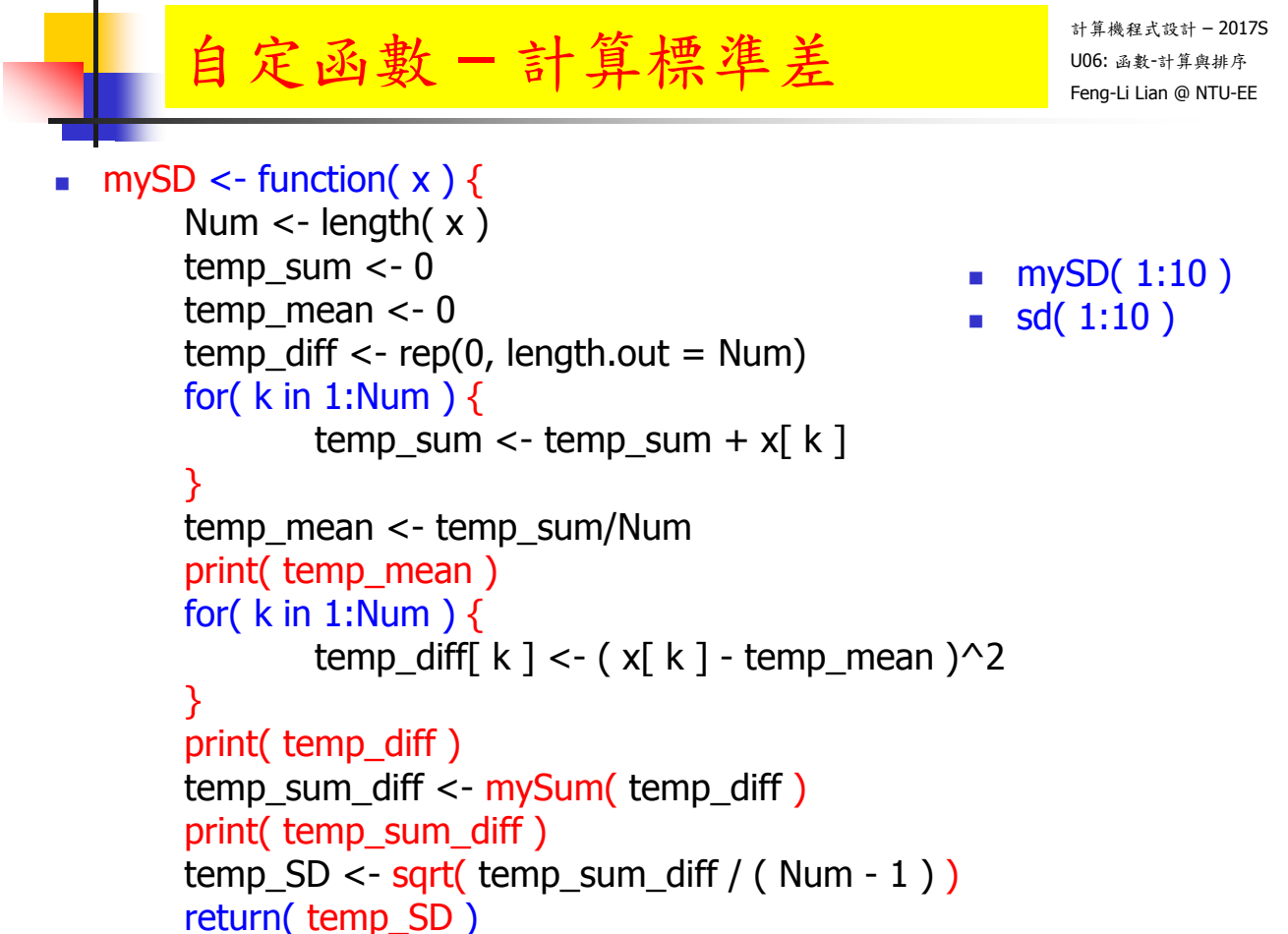

```
\} 21
```
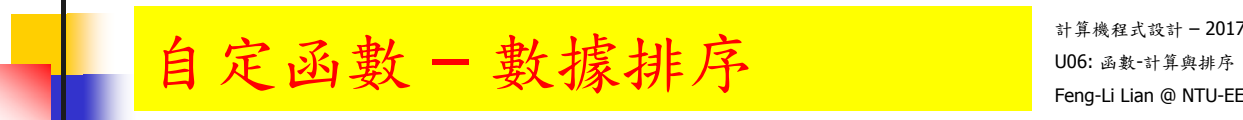

計算機程式設計 – 2017S

給定一組數據,按照大小順序排序

> mySort( c( 3, 5, 2, 1 ) ) [1] 1 2 3 5  $>$  sort( c( 3, 5, 2, 1)) [1] 1 2 3 5 > mySort( c( -3, 5, 2, 1, -2, 4 ) )

[1] -3 -2 1 2 4 5  $>$  sort( c( -3, 5, 2, 1, -2, 4)) [1] -3 -2 1 2 4 5

#### 自定函數一數據排序 106: 函数 FA AR A N UNE

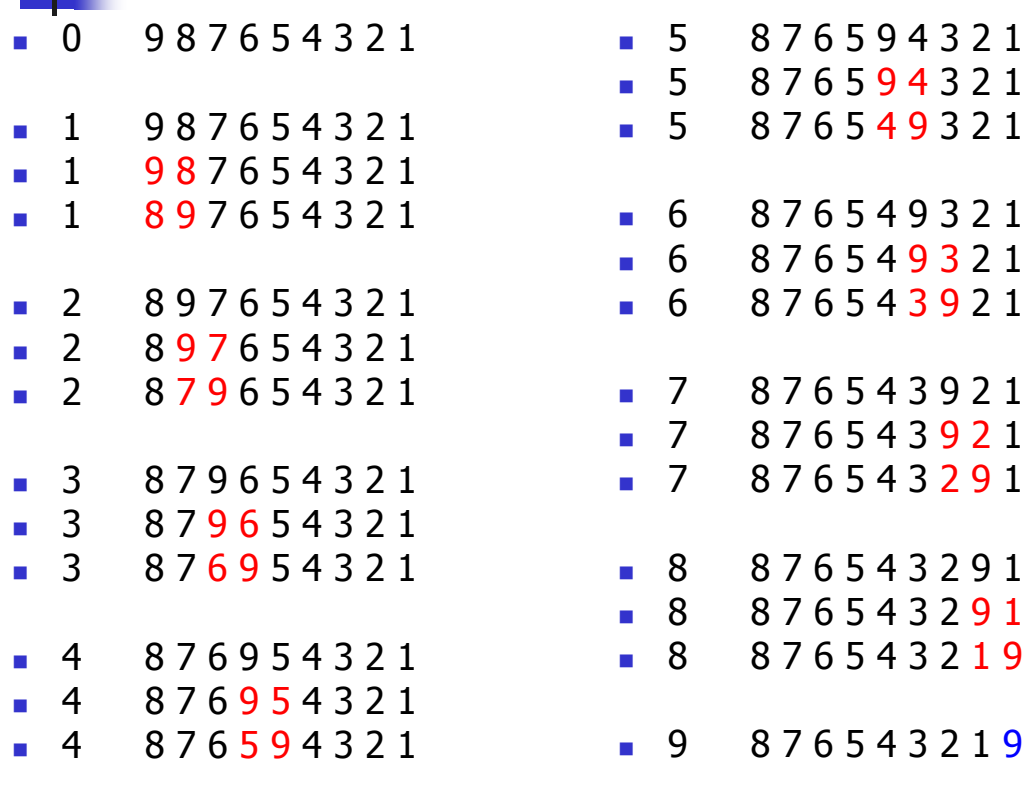

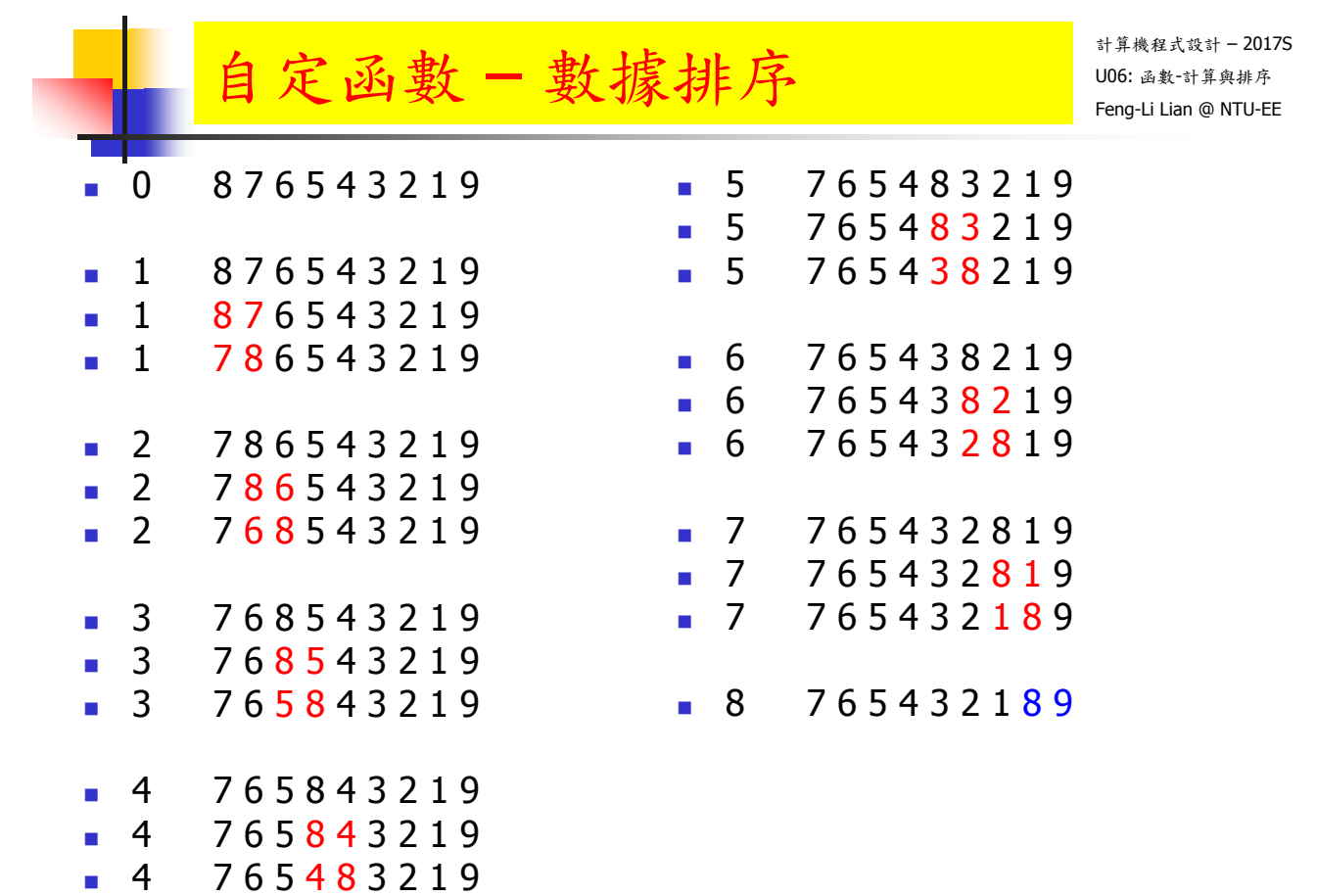

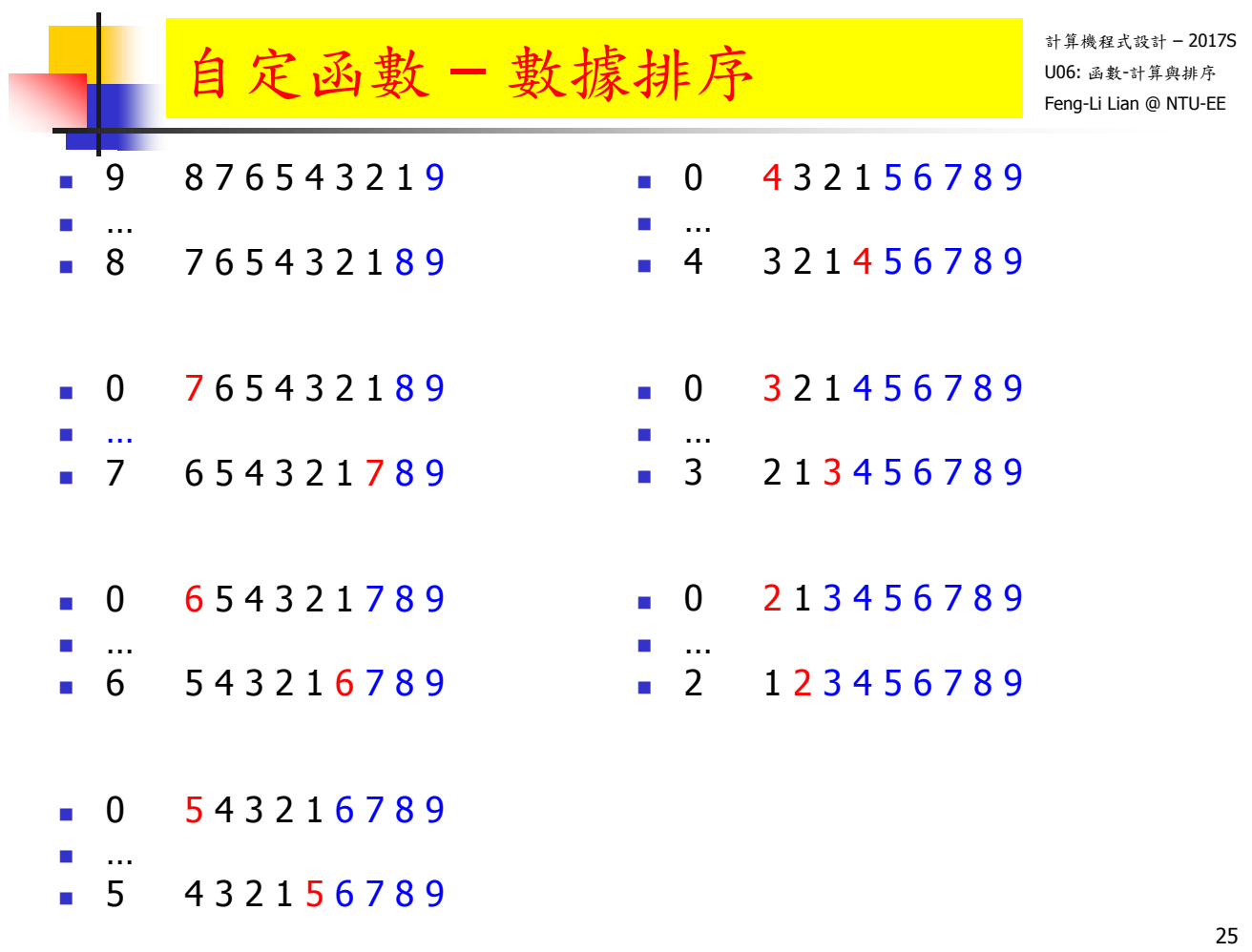

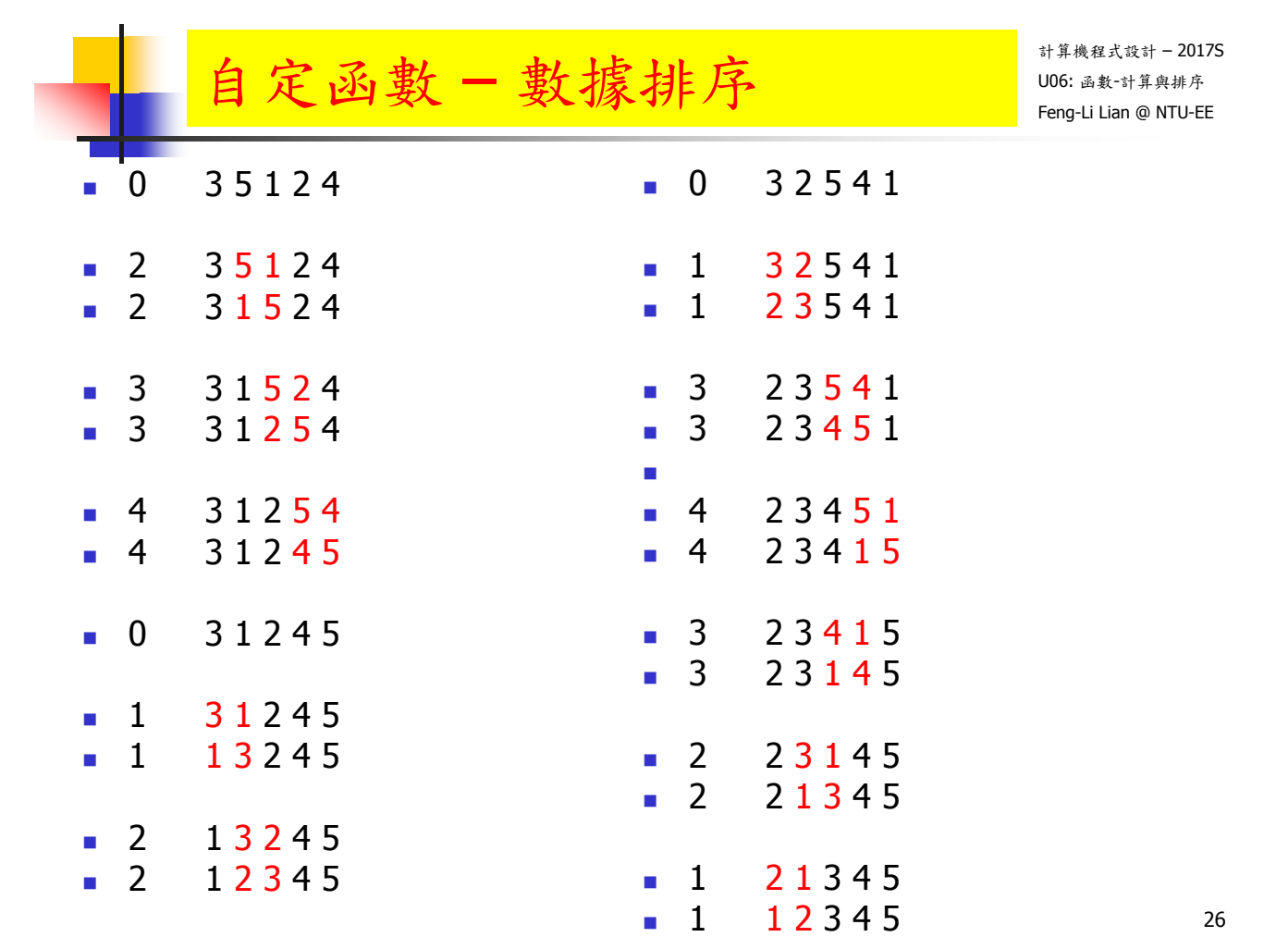

# 自定函數一數據排序 106: 函数 FA AR A N UNE

```
mySort <- function(x) {
      itemCount <- length( x )
      repeat {
            hasChanged <- FALSE
            itemCount <- itemCount - 1
            if ( itemCount >= 1 )
            for(k in 1 : itemCount) {
                   if ( x[k] > x[k+1] ) {
                         t < x[k]x[k] < x[k+1]x[ k+1 ] <- t
                         hasChanged <- TRUE
                   }
            } 
            }
            if ( !hasChanged ) break;
      }
      return( x )
}<sup>27</sup>
```
計算機程式設計 – 2017S 自定函數一最大值,最小值 po6: 画数 F-2012 myMax <- function( $x$ ) { Num  $\lt$ - length( $x$ )  $temp < -mySort(x)$ return( temp[ Num ] ) } myMin  $\lt$ - function( x ) { Num  $\lt$ - length $(x)$  $temp < -mySort(x)$ return( temp[ 1 ] ) } myRange  $\lt$ - function( $x$ ) { temp max  $\lt$ - myMax $(x)$  $temp\_min < -myMin(x)$ temp <- c( temp\_min, temp\_max ) return( temp )

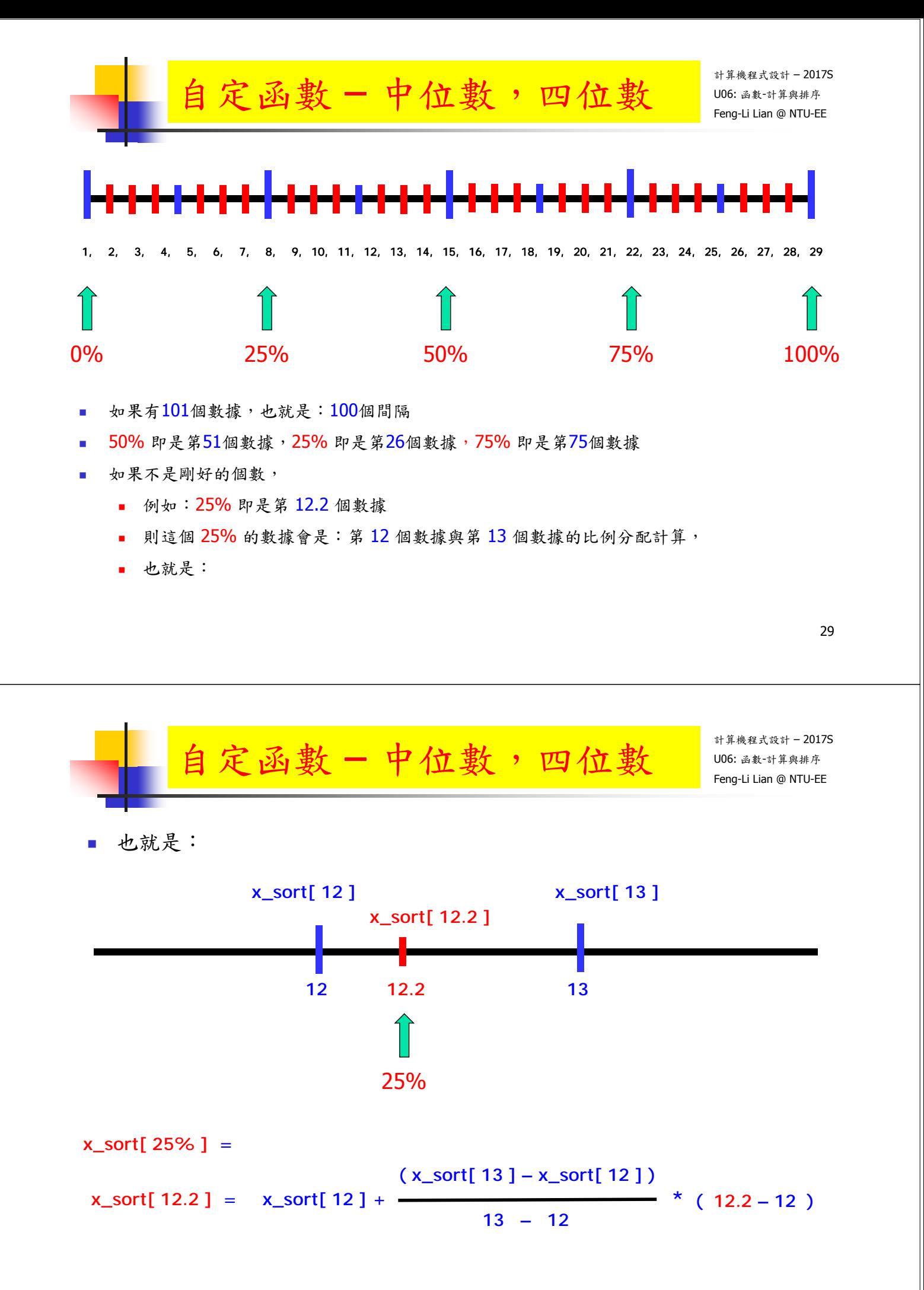

# 自定函數 - 中位數, meidan hung hung-lilian@ NTU-EE

```
myMedian <- function(x) {
       Num <- length( x )
       x<sub>sort</sub> < - mySort(x)
       if( (Num-1)/2 == floor( (Num-1)/2 ) ){
               temp_median <-x_sort[ (Num-1)/2+1 ]
       } 
       else {
               temp <- floor( Num/2 )
               temp_median <- (x_sort[temp] + x_sort[temp+1])/2}
       return( temp_median )
}
```

$$
\begin{array}{ll}\n\text{if } \mathbf{z} \text{ is the } \mathbf{z} \text{ is the } \mathbf
$$

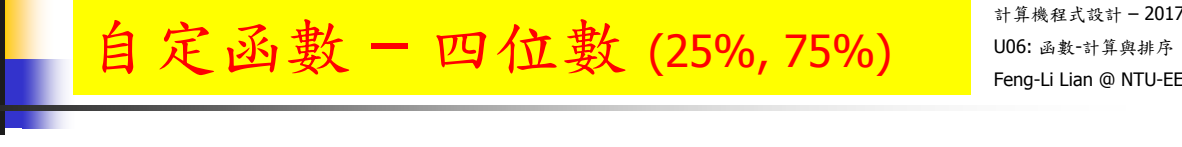

```
my75p <- function(x) {
        tp_num <- length(x)x_sort <- mySort( x )
        tp_max <- myMax(x)tp_min <- myMin(x)tp1 <- floor ( (tp_num-1) * 0.75 ) +1
        tp2 < - ( (tp_{num-1}) * 0.75 ) +1
        tp3 <- ceiling ( (tp_num-1) * 0.75 ) +1
        if( tp2 == tp1 ){
                tp 75p \le x sort[ tp1 ]
        }
        else {
               tp_75p < x_sort[ tp1 ] + ( (tp2-tp1)/(tp3-tp1)tp1) *( x_sort[tp3]-x_sort[tp1])}
        return( tp_75p )
}
```
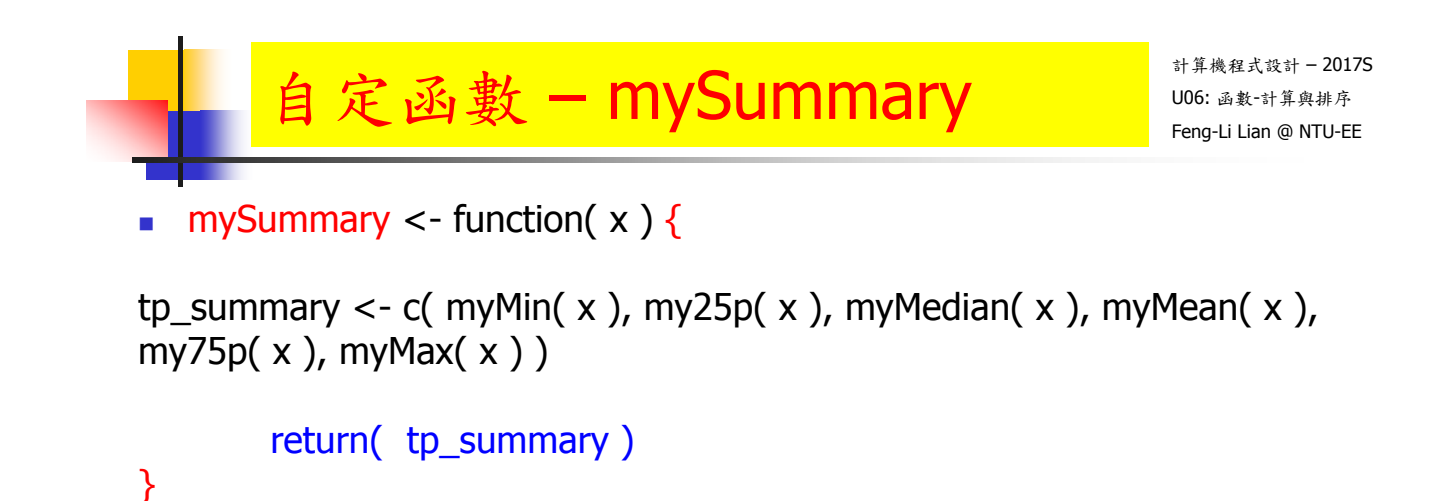

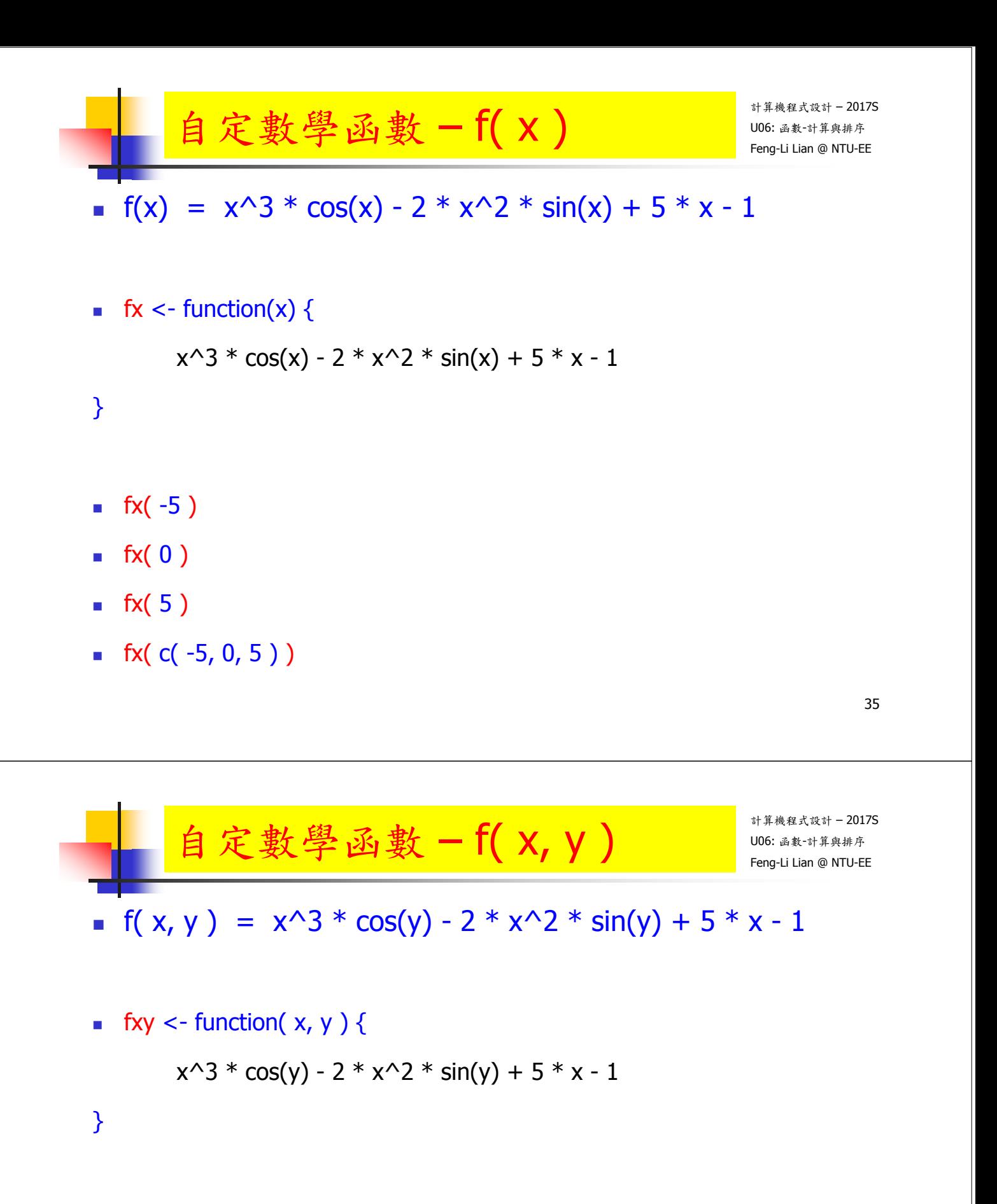

- $\overline{\text{fxy}}$ ( $-5$ , pi)
- $\bullet$  fxy( 1, pi)
- $\sqrt{f}$  fxy( 1, pi/2 )
- $\bullet$  fxy( 0, pi/6 )

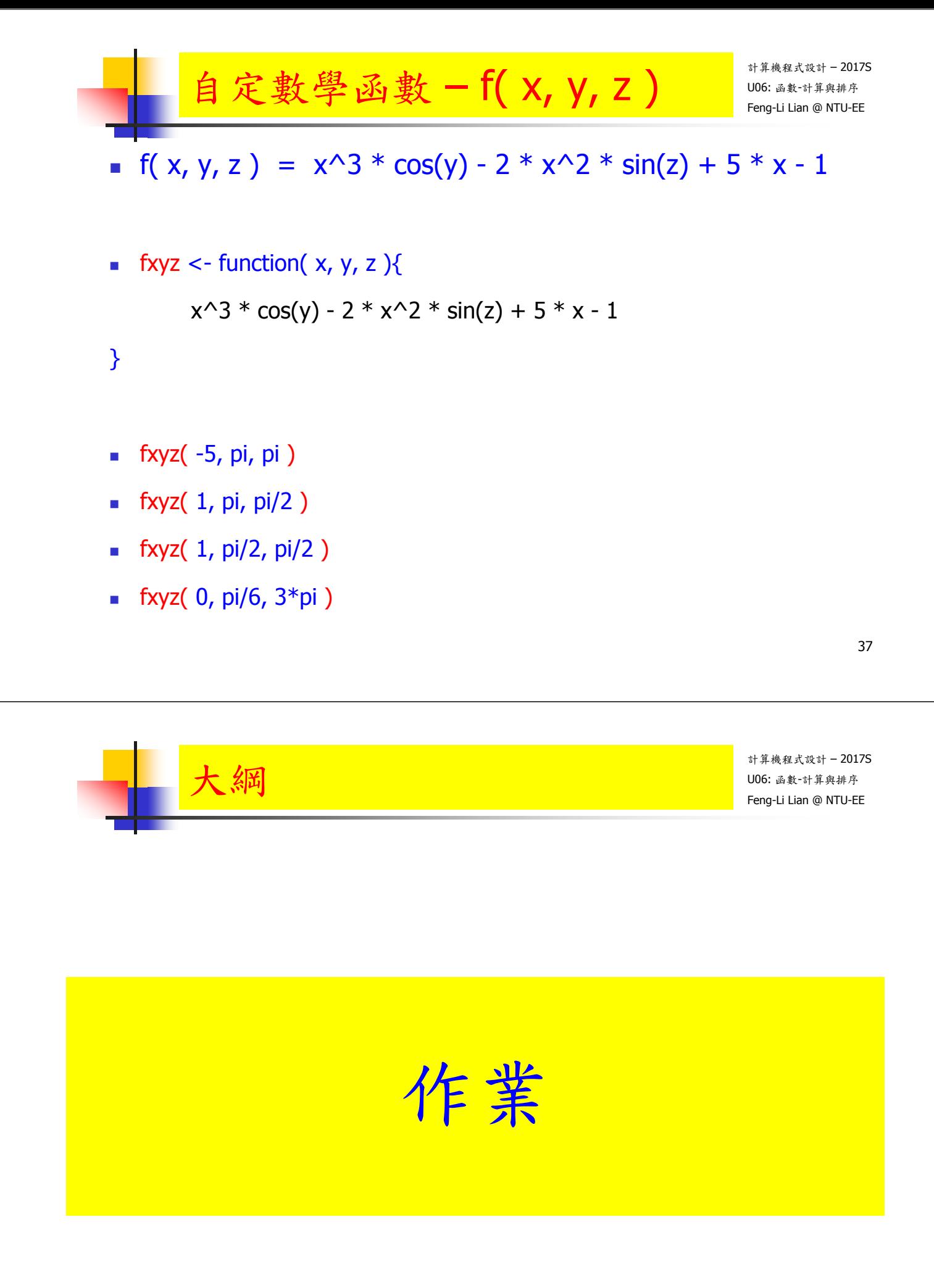

- 正規化 (Normalization) 的定義為:
	- The normalization of ratings means adjusting values measured on different scales to a notionally common scale, often prior to averaging.
- 正規化 (Normalization) 的公式為:

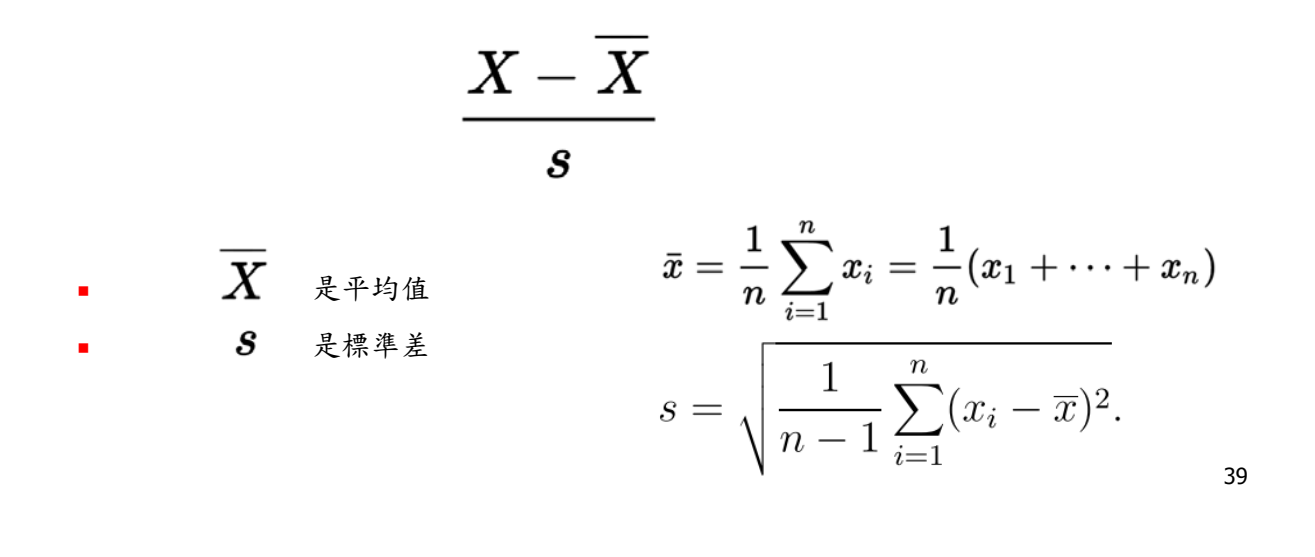

計算機程式設計 – 2017S U06: 函數-計算與排序 HW05:函數 Feng-Li Lian @ NTU-EE - 計算與排序 請您寫一個函數 (function), myNorm( ), On 3/28, 2017

可以把一組數據進行正規化 (Normalization)

- 請同時用 myNorm()與 scale()兩個進行測試,看看結果是否一樣?
- 請測試比較下面幾個範例:
	- myNorm( $\text{iris}$ , 1])
	- $\blacksquare$  scale( iris[, 1])
	- $\blacksquare$  myNorm( $CO2$ [, 5])
	- $\blacksquare$  scale( CO2[, 5])
- 在 R 的程式碼中,註解您所加註的程式碼的意義或想法。

## $\textsf{HW05:}$  函數 - 計算與排序  $\textsf{HWS}$   $\textsf{HMS}$   $\textsf{HMS}$   $\textsf{HMS}$   $\textsf{HMS}$   $\textsf{HMS}$   $\textsf{HMS}$

- 繳交下面檔案,檔案名稱:HW05\_學號\_關鍵字.xxx
	- 函數檔案: myNorm.R
	- 測試程式檔案: HW05\_B01921001\_myNorm.R
	- 報告檔案: HW05\_B01921001\_myNorm.pdf 或者 .pptx
- 繳交方式與期限:
	- E-mail 上面兩個檔案到: ntucp105s@gmail.com
	- E-mail 主旨: HW05\_B01921001\_myNorm (就是,作業編號\_您的學號\_關鍵字)
	- 繳交期限: 4/2 (Sun), 2017, 11pm 以前
- 學習方式:請至下面網址輸入此次的學習方式所花的時間:
	- https://goo.gl/L157kQ